Preliminaries (1) Programs and Computable Functions  $(2)$ 

# **COT 5310: Theory of Automata and Formal Languages**

# **Lecture 4**

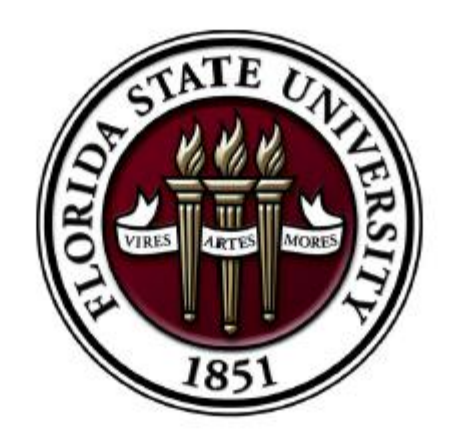

Florida State University Department of Computer Science

**Slides Credit: Dr. Michael Mascagni, CS FSU** 

# <span id="page-1-0"></span>Coding Programs by Numbers

For each program  $\mathscr P$  in language  $\mathscr S$ , we will devise a method

- ighthroopted to associate a unique number,  $\#(\mathscr{P})$ , to the program  $\mathscr{P}$ , and
- $\blacktriangleright$  to retrieve a program from its number.

In addition, for each number  $n \in N$ , we will retrieve from n a program.

# <span id="page-2-0"></span>Arranging Variables and Labels

 $\blacktriangleright$  The variables are arranged in the following order

 $Y, X_1, Z_1, X_2, Z_2, X_3, Z_3, \ldots$ 

 $\blacktriangleright$  The labels are arranged in the following order

 $A_1, B_1, C_1, D_1, E_1, A_2, B_2, C_2, D_2, E_2, A_3, \ldots$ 

 $\blacktriangleright \#(V)$  is the position of variable V in the ordering. So is  $\#(L)$ for label L.

#### $\blacktriangleright$  Thus,

 $#(X_2) = 4, \#(Z_1) = \#(Z) = 3, \#(E) = 5, \#(B_2) = 7, \ldots$ 

# Coding Instructions by Numbers

Let *I* be an instruction of language  $\mathscr{S}$ . We write

 $\#(I) = \langle a, \langle b, c \rangle \rangle$ 

where

- 1. if *I* is unlabeled, then  $a = 0$ ; if *I* is labeled *L*, then  $a = \#(L)$ ;
- 2. if variable V is mentioned in I, then  $c = #(V) 1$ ;
- 3. if the statement in I is

 $V \leftarrow V$  or  $V \leftarrow V + 1$  or  $V \leftarrow V - 1$ 

then  $b = 0$  or 1 or 2, respectively;

4. if the statement in I is

IF  $V \neq 0$  GOTO L'

then  $b = #(1') + 2$ .

#### Coding Instructions by Numbers, Examples

- $\blacktriangleright$  The number of the unlabeled instruction  $X \leftarrow X + 1$ is  $\langle 0, \langle 1, 1 \rangle \rangle = \langle 0, 5 \rangle = 10.$
- $\blacktriangleright$  The number of the labeled instruction  $[A]$   $X \leftarrow X + 1$ is  $\langle 1, \langle 1, 1 \rangle \rangle = \langle 1, 5 \rangle = 21.$

#### Retrieving The Instruction from A Number

For any given number  $q$ , there is a unique instruction  $\ell$  with  $#(1) = q$ . How?

- First we compute  $I(q)$ . If  $I(q) = 0$ , I is unlabeled; otherwise I has the  $l(q)$ th label L in our list.
- In Then we compute  $i = r(r(q)) + 1$  to locate the *i*th variable V in our list as the variable mentioned in I.

 $\blacktriangleright$  Then the statement in *I* will be

 $V \leftarrow V$  if  $I(r(q)) = 0$  $V \leftarrow V + 1$  if  $I(r(q)) = 1$  $V \leftarrow V - 1$  if  $I(r(q)) = 2$ IF  $V \neq 0$  GOTO  $L'$  if  $j = l(r(q)) - 2 > 0$ and  $L'$  is the *j*th label in the list.

# Coding Programs by Numbers, Finally

Let a program  $\mathscr P$  consists of the instructions  $I_1, I_2, \ldots, I_k$ . Then we set

$$
\#(\mathscr{P})=[\#(I_1),\#(I_2),\ldots,\#(I_k)]-1
$$

We call  $\#(\mathscr{P})$  the number of program  $\mathscr{P}$ . Note that the empty program has number 0.

# Coding Programs by Numbers, Examples

Consider the following "nowhere defined" program  $\mathscr P$ 

 $[A]$   $X \leftarrow X + 1$ IF  $X \neq 0$  GOTO A

Let  $I_1$  and  $I_2$ , respectively, be the first and the second instruction in  $\mathscr{P}$ , then

$$
#(I_1) = \langle 1, \langle 1, 1 \rangle \rangle = \langle 1, 5 \rangle = 21
$$
  

$$
#(I_2) = \langle 0, \langle 3, 1 \rangle \rangle = \langle 0, 23 \rangle = 46
$$

**Therefore** 

$$
\#(\mathscr{P})=2^{21}\cdot 3^{46}-1
$$

[A Universal Program \(4\)](#page-2-0)

[Coding Programs by Numbers \(4.1\)](#page-2-0) [The Halting Problem \(4.2\)](#page-12-0) [Universality \(4.3\)](#page-1-0)

### Coding Programs by Numbers, Examples

What is the program whose number is 199? We first compute

$$
199 + 1 = 200 = 23 \cdot 30 \cdot 52 = [3, 0, 2]
$$

Thus, if  $\#(\mathscr{P}) = 199$ , then  $\mathscr P$  consists of 3 instructions whose numbers are 3, 0, and 2. As

3 = 
$$
\langle 2, 0 \rangle
$$
 =  $\langle 2, \langle 0, 0 \rangle \rangle$   
2 =  $\langle 0, 1 \rangle$  =  $\langle 0, \langle 1, 0 \rangle \rangle$ 

We conclude that  $\mathscr P$  is the following program

$$
[B] Y \leftarrow Y
$$
  
 
$$
Y \leftarrow Y
$$
  
 
$$
Y \leftarrow Y + 1
$$

This is not a very interesting program, as it just computes  $f(x) = 1.$ 

# A Problem with Number 0

**If** The number of the unlabeled instruction  $Y \leftarrow Y$  is

 $\langle 0,\langle 0,0\rangle\rangle = \langle 0,0\rangle = 0$ 

- $\triangleright$  By the definition of Gödel number, the number of a program will be unchanged if an unlabeled  $Y \leftarrow Y$  is appended to its end. Note that this does not change the output of the program.
- $\blacktriangleright$  However, we remove even this ambiguity by requiring that the final instruction in a program is not permitted to be the unlabeled statement  $Y \leftarrow Y$ .
- $\triangleright$  Now, each number determines a unique program (just as each program determines a unique number)!

# $HALT(x, y)$ : A Predicate on Programs and Their Inputs

We define predicate  $HALT(x, y)$  such that

 $HALT(x, y) \Leftrightarrow program number y eventually halts on input x.$ 

Let  $\mathscr P$  be the program such that  $\#(\mathscr P)=y$ . Then

$$
\mathsf{HALT}(x, y) = \left\{ \begin{array}{ll} 1 & \text{if } \Psi_{\mathcal{P}}^{(1)}(x) \text{ is defined,} \\ 0 & \text{if } \Psi_{\mathcal{P}}^{(1)}(x) \text{ is undefined.} \end{array} \right.
$$

Note that  $HALT(x, y)$  is a total function.

But, is  $HALT(x, y)$  computable?

# $HALT(x, y)$  Is Not Computable

**Theorem 2.1.** HALT $(x, y)$  is not a computable predicate. *Proof.* Suppose HALT $(x, y)$  were computable. Then we could construct the following program  $\mathscr{P}$ :

 $[A]$  IF HALT $(X, X)$  GOTO A

It is clear that

$$
\Psi_{\mathscr{P}}^{(1)}(x) = \begin{cases} \text{ undefined} & \text{if } \mathsf{HALT}(x, x) \\ 0 & \text{if } \sim \mathsf{HALT}(x, x). \end{cases}
$$

Let  $\#(\mathscr{P}) = y_0$ . Then, for all x,

 $\mathsf{HALT}(x, y_0) \Leftrightarrow \Psi_{\mathscr{P}}^{(1)}(x)$  is defined  $\Leftrightarrow \mathscr{P}$  halts on  $x \Leftrightarrow \ \sim \mathsf{HALT}(x, x)$ Let  $x = y_0$ , we arrive at

 $HALT(y_0, y_0) \Leftrightarrow \sim HALT(y_0, y_0)$ 

which is a contradiction.

#### <span id="page-12-0"></span>"HALT $(x, y)$  is Not Computable." What's that?

Let's be precise on what have be proved.

- $\blacktriangleright$  HALT(x, y) is a predicate on programs in language  $\mathscr{S}$ . It is a predicate on the computational behavior of the programs, i.e., whether a program y of language  $\mathscr S$  will halt on input x.
- It is shown there exists no program in language  $\mathscr S$  that computes  $HALT(x, y)$ .
- As HALT $(x, y)$  is a total function, we now have as an example a total function that cannot be expressed as a program in  $\mathscr{S}$ .
- But can HALT(x, y) be expressed in languages other than  $\mathscr{S}$ ? Will  $HALT(x, y)$  become "computable" if other (more powerful) formalisms of computation are used?

#### The Unsolvability of Halting Problem

There is no algorithm that, given a program of  $\mathscr S$  and an input to the program, can determine whether or not the given program will eventually halt on the given input.

- In this form, the result is called the *unsolvability of halting* problem.
- $\blacktriangleright$  The statement above is stronger than the statement "there exists no program in language  $\mathscr S$  that computes HALT(x, y)," as an algorithm can refer to a method in any formalism of computation.
- $\blacktriangleright$  However, language  $\mathscr S$  can be been shown to be as powerful as any known computational formalism. Therefore, we reason that if no program in  $\mathscr S$  can solve it, no algorithm can.

# Church's Thesis

Any algorithm for computing on numbers can be carried out by a program of  $\mathscr{S}$ .

- $\blacktriangleright$  This assertion is called Church's Thesis.
- $\triangleright$  As the word *algorithm* has no general definition separated from a particular language, Church's thesis cannot be proved as a mathematical theorem.
- $\triangleright$  We will use Church's thesis freely in asserting the nonexistence of algorithms whenever we have shown that the problem cannot be solved by a program of  $\mathscr{S}$ .

### <span id="page-15-0"></span>Why The Halting Problem Is So Hard? (Unsolvable!)

- $\triangleright$  This shall not be too surprising, as it is easy to construction short programs of  $\mathscr S$  such that it is very difficult to tell whether they will ever halt.
- $\blacktriangleright$  Example: Fermat's last theorem.
- $\blacktriangleright$  Example: Goldbach's conjecture.
- Actually it is always hard to prove whether programs of  $\mathscr S$ will exhibit specific computational behaviors (which are of sufficient interest).

#### Fermat's Last Theorem

The equation  $x^n + y^n = z^n$  has no solution in positive x, y, z and  $n > 2$ .

- It is easy to write a program  $\mathscr P$  of language  $\mathscr S$  that will search all positive integers x, y, z and numbers  $n > 2$  for a solution to the equation  $x^n + y^n = z^n$ .
- **Program**  $\mathscr P$  never halts if only if Fermat's last theorem is true.
- $\blacktriangleright$  That is, if we can solve the halting problem, then we can easily prove (or dis-prove) the Fermat's last theorem!
- $\blacktriangleright$  (Fermat's last theorem was finally proved in 1995 by Andrew Wiles with help from Richard Taylor.)

# Goldbach's Conjecture

Every even number  $>$  4 is the sum of two prime numbers.

- ▶ Check:  $4 = 2 + 2$ ,  $6 = 3 + 3$ ,  $8 = 3 + 5$ , ...
- $\blacktriangleright$  Is there a counterexample?
- In Let's write a program  $\mathscr P$  in  $\mathscr S$  to search for a counterexample!
- $\triangleright$  Note that the test that a given even number *n* is an counterexample only requires checking the primitive recursive predicate:

 $\sim (\exists x)_{\leq n} (\exists y)_{\leq n}$ [Prime(x) & Prime(y) &  $x + y = n$ ]

- $\blacktriangleright$  The statement that  $\mathscr P$  never halts is equivalent to Goldbach's conjecture.
- $\blacktriangleright$  The conjecture is still open; nobody knows yet whether  $\mathscr P$ will eventually halt.

#### Compute with Numbers of Programs

- ▶ Programs taking programs as input: Compilers, interpreters, evaluators, Web browsers, . . . .
- $\triangleright$  Can we write a program in language  $\mathscr S$  to accept the number of another program  $\mathscr{P}$ , as well as the input x to  $\mathscr{P}$ , then compute  $\Psi_{\mathscr{P}}^{(1)}(x)$  as output?
- $\triangleright$  Yes, we can! The program above is called a universal program.

#### **Universality**

For each  $n > 0$ , we define

$$
\Phi^{(n)}(x_1,\ldots,x_n,y)=\Psi^{(n)}_{\mathscr{P}}(x_1,\ldots,x_n),\quad\text{where }\#(\mathscr{P})=y.
$$

**Theorem 3.1.** For each  $n>0,$  the function  $\Phi^{(n)}(x_1,\ldots,x_n,y)$  is partially computable.

We shall prove this theorem by showing how to construct, for each  $n > 0$ , a program  $\mathscr{U}_n$  which computes  $\Phi^{(n)}$ . That is,

$$
\Psi_{\mathscr{U}_n}^{(n+1)}(x_1,\ldots,x_n,x_{n+1})=\Phi^{(n)}(x_1,\ldots,x_n,x_{n+1}).
$$

The programs  $\mathcal{U}_n$  are called universal.

# "Computer Organization" of  $\mathscr{U}_n$

- **Program**  $\mathcal{U}_n$  accepts  $n+1$  input variables of which  $X_{n+1}$  is a number of a program  $\mathscr{P}$ , and  $X_1, \ldots, X_n$  are provided to  $\mathscr{P}$ as input variables.
- All variables used by  $\mathscr P$  are arranged in the following order

 $Y, X_1, Z_1, X_2, Z_2, \ldots$ 

and their state is coded by the Gödel number  $[y, x_1, z_1, x_2, z_2, \ldots].$ 

- In Let variable S in program  $\mathcal{U}_n$  store the current state of program  $\mathscr P$  coded in the above manner.
- Exect variable K in program  $\mathcal{U}_n$  store the number such that the Kth instruction of program  $\mathscr P$  is about to be executed.
- In Let variable Z in program  $\mathcal{U}_n$  store the instruction sequence of program  $P$  coded as a Gödel number.

[A Universal Program \(4\)](#page-2-0) [Coding Programs by Numbers \(4.1\)](#page-2-0) [The Halting Problem \(4.2\)](#page-12-0) [Universality \(4.3\)](#page-1-0)

# Setting Up

As program  $\mathscr{U}_{n}$  computes  $\Phi^{(n)}(X_{1},\ldots,X_{n},X_{n+1})$ , we begin  $\mathscr{U}_{n}$  by setting up the initial environment for program (number)  $X_{n+1}$  to execute:

 $Z \leftarrow X_{n+1} + 1$  $S \leftarrow \prod_{i=1}^n (p_{2i})^{X_i}$  $K \leftarrow 1$ 

- If  $X_{n+1} = \#(\mathscr{P})$ , where  $\mathscr P$  consists of instructions  $I_1, \ldots, I_m$ , then Z gets the value  $[\#(I_1), \ldots, \#(I_m)]$ .
- $\triangleright$  S is initialized as  $[0, X_1, 0, X_2, \ldots, 0, X_n]$  which gives the first  $n$  input variables their appropriate values and gives all other variables the value 0.
- $\triangleright$  K, the instruction counter, is given the initial value 1.

### Decoding Instruction

We first see if the execution of program  $\mathscr P$  shall halt. If not, we fetch the Kth instruction and decode the instruction.

[C] IF 
$$
K = Lt(Z) + 1 \vee K = 0
$$
 GOTO F  
\n $U \leftarrow r((Z)_k)$   
\n $P \leftarrow p_{r(U)+1}$ 

- If the computation has ended, GOTO  $F$ , where the proper value will be output. (The case for  $K = 0$  will be explained later.)
- $\blacktriangleright$   $(Z)_k = \langle a, \langle b, c \rangle \rangle$  is the number of the Kth instruction. Thus  $U = \langle b, c \rangle$  is the code of the statement to be executed.
- $\blacktriangleright$  The variable mentioned in the statement is the  $(r(U) + 1)$ th in our list  $S$ , and its current value is stored as the exponent to which P divides S.

#### Instruction Execution

IF  $I(U) = 0$  GOTO N IF  $I(U) = 1$  GOTO A IF  $∼$  (P|S) GOTO N IF  $I(U) = 2$  GOTO M

If  $I(U) = 0$ , the instruction is a dummy  $|V \leftarrow V|$  and the computation does nothing. Hence, it goes to  $N$  (for *Nothing*). If  $I(U) = 1$ , the instruction is  $V \leftarrow V + 1$ . The computation

goes to  $A$  (for Add) to add 1 to the exponent on  $P$  in the prime power factorization of S.

► If  $I(U) \neq 0, 1$ , the instruction is either  $|V \leftarrow V - 1|$ , or IF  $V \neq 0$  GOTO L . In both cases, if  $V = 0$ , the computation does nothing so goes to N. This happens when  $P$  is not a divisor of  $S$ .

If P|S and  $I(U) = 2$ , the computation goes to M (for Minus).

[A Universal Program \(4\)](#page-2-0) [Coding Programs by Numbers \(4.1\)](#page-2-0) [The Halting Problem \(4.2\)](#page-12-0) [Universality \(4.3\)](#page-1-0)

### **Branching**

$$
K \leftarrow \min_{i \leq L} \left[ l((Z)_i) + 2 = l(U) \right]
$$
  
GOTO *C*

- If  $I(U) > 2$  and  $P(S)$ , the current instruction is of the form IF  $V \neq 0$  GOTO L where V has a nonzero value and L is the label whose position in our label list is  $I(U) - 2$ .
- $\blacktriangleright$  The next instruction should be the first with this label.
- $\blacktriangleright$  That is, K should get as its value the least *i* for which  $I((Z)_i) = I(U) - 2$ . If there is no instruction with the appropriate label,  $K$  gets the 0, which will lead to termination the next time through the main loop.
- $\triangleright$  Once the instruction counter K is adjusted, the execution enters the main loop by  $GOTO C$ .

[Coding Programs by Numbers \(4.1\)](#page-2-0) [The Halting Problem \(4.2\)](#page-12-0) [Universality \(4.3\)](#page-1-0)

# Subtraction and Addition

$$
\begin{array}{ll}\n[M] & S \leftarrow [S/P] \\
 & \text{GOTO } N \\
[A] & S \leftarrow S \cdot P \\
[N] & K \leftarrow K + 1 \\
 & \text{GOTO } C\n\end{array}
$$

- $\blacktriangleright$  1 is subtracted from the variable by dividing S by P.
- $\triangleright$  1 is added to the variable by multiplying S by P.
- $\blacktriangleright$  The instruction counter is increased by 1 and the computation returns to the main loop to fetch the next instruction.

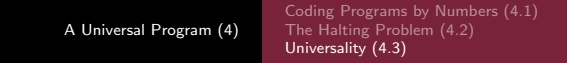

#### **Finalizing**

#### $[F]$   $Y \leftarrow (S)_1$

 $\triangleright$  One termination, the value of Y for the program being simulated is stored at the exponent on  $p_1$  in S.

```
A Universal Program (4)
                              Coding Programs by Numbers (4.1)
                              The Halting Problem (4.2)
                              Universality (4.3)
```
#### $\mathscr{U}_n$ , Finally

```
Z \leftarrow X_{n+1} + 1S \leftarrow \prod_{i=1}^n (p_{2i})^{X_i}K = 1[C] IF K = Lt(Z) + 1 \vee K = 0 GOTO F
     U \leftarrow r((Z)_k)P \leftarrow p_{r(U)+1}IF I(U) = 0 GOTO N
     IF I(U) = 1 GOTO A
     IF \sim (P|S) GOTO N
     IF I(U) = 2 GOTO M
      K \leftarrow \min_{i \leq L} [I((Z)_i) + 2 = I(U)]GOTO C
[M] S \leftarrow |S/P|GOTO N
[A] S \leftarrow S \cdot P[N] K \leftarrow K + 1GOTO C
[F] Y \leftarrow (S)_1
```
#### **Notations**

For each  $n > 0$ , the sequence

$$
\Phi^{(n)}(x_1,\ldots,x_n,0),\Phi^{(n)}(x_1,\ldots,x_n,1),\ldots
$$

enumerates all partially computable functions of  $n$  variables. When we want to emphasize this aspect we write

$$
\Phi_{y}^{(n)}(x_1,\ldots,x_n)=\Phi^{(n)}(x_1,\ldots,x_n,y)
$$

It is often convenient to omit the superscript when  $n = 1$ , writing

$$
\Phi_y(x) = \Phi(x, y) = \Phi^{(1)}(x, y).
$$